## B. J. VANIJYA MAHAVIDYALAYA

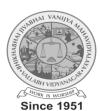

(Autonomous)

(Grant-in-Aid)

(Affiliated to Sardar Patel University)

Vallabh Vidyanagar- 388 120, Dist. Anand, Gujarat, India Accredited with CGPA of 2.78 on four point scale at B++ Grade by NAAC

## PROGRAMME STRUCTURE

**Master of Commerce (M. Com.)** 

Semester - I

Syllabus with effect from: June – 2024

| Programme Outcome (PO) - for M.Com. Programme            | <ul> <li>Understanding about soft skills chosen by the students. i.e. M. S. Excel, E-Commerce, Corporate Communications etc.</li> <li>Learn various concepts of Strategic Management.</li> <li>Get familiarity with aspects of Business Environment.</li> <li>Learn concepts of Cost and Management Accounting.</li> <li>Get insights of elective subjects in various areas viz. Accounting, Marketing, HRM etc.</li> </ul> |
|----------------------------------------------------------|----------------------------------------------------------------------------------------------------|
| Programme Specific Outcome (PSO) for M.Com. Semester - 1 | <ul> <li>Get familiarity with computer and its application in Business.</li> <li>Get insights to various new concepts of accounting like Environmental Accounting, Human Resource Accounting etc.</li> <li>Gain familiarity with recent developments of specific areas like Advanced Accounting, Marketing Management, Human Resource Management, Financial Management and Tax Planning and Management.</li> </ul>          |

| To Pass: | 1. At least 40% Marks in the External Examination in each paper and                                                  |
|----------|----------------------------------------------------------------------------------------------------|
|          | 2. At least 40% Marks in the individual head of passing or 30% marks in aggregate at the internal tests conducted by |
|          | the Institute.                                                                                                    |

| Course Type                                      | Course Code | Course Title                       | T/P | Credit | Exam              | Component of Marks |          |        |
|--------------------------------------------------|-------------|------------------------------------|-----|--------|-------------------|--------------------|----------|--------|
|                                                  |             |                                    |     |        | Duration<br>Hours | Internal           | External | Total  |
| Ability Enhancement<br>Course (AEC)<br>(Any One) | PB01ACOM51  | Computer Application in Business-I | T/P | 4      | 3                 | 30/12              | 70/28    | 100/40 |
|                                                  | PB01ACOM52  | E-Commerce-I                       | T   | 4      | 3                 | 30/12              | 70/28    | 100/40 |
|                                                  | PB01ACOM53  | Corporate Communications-I         | T   | 4      | 3                 | 30/12              | 70/28    | 100/40 |
| Core Courses (Three)                             | PB01CCOM51  | Strategic Business Management-I    | T   | 4      | 3                 | 30/12              | 70/28    | 100/40 |
|                                                  | PB01CCOM52  | Business Environment-I             | Т   | 4      | 3                 | 30/12              | 70/28    | 100/40 |
|                                                  | PB01CCOM53  | Cost and Management Accounting-I   | T   | 4      | 3                 | 30/12              | 70/28    | 100/40 |

| <b>Elective Courses (Any One)</b> |            |                                  |   |    |   |       |         |         |
|-----------------------------------|------------|----------------------------------|---|----|---|-------|---------|---------|
| Advanced Accounting               | PB01ECOM51 | Management Control System-I      | T | 4  | 3 | 30/12 | 70/28   | 100/40  |
| Marketing Management              | PB01ECOM52 | Rural Marketing                  | Т | 4  | 3 | 30/12 | 70/28   | 100/40  |
| Human Resource Management         | PB01ECOM53 | Organizational Behaviour         | Т | 4  | 3 | 30/12 | 70/28   | 100/40  |
| Financial Management              | PB01ECOM54 | Financial Markets and Services-I | T | 4  | 3 | 30/12 | 70/28   | 100/40  |
| Tax Planning and Management       | PB01ECOM55 | Direct Tax Planning-I            | T | 4  | 3 | 30/12 | 70/28   | 100/40  |
|                                   |            | Total                            |   | 20 |   | 150   | 350/140 | 500/200 |

## 3 (Lectures) + 1 (CSDS) + 1 (Assignment)

## **Notes:**

- 1. Each student shall have to offer the same Elective Course Paper at Semester I to IV.
- 2. Class Room Presentation will include CSDS/ Factory Visit/ Field Study /Seminar/ Film Screening/ Audio-Video/ Problem Solving/ Group Study/ Case Study/ Book Review/ Article Review/ Computer Lab /Project work. etc.
- 3. Computer Application in Business I & II Examination: Theory 1.1/2 Hrs, Practical 1.1/2 Hrs.
- **4.** Practical are based on MS- Excel 2010 & above upgraded office version.
- 5. Student of Computer Application in Business I & II must be remain present both in theory examination as well practical examination.